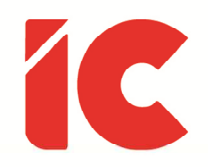

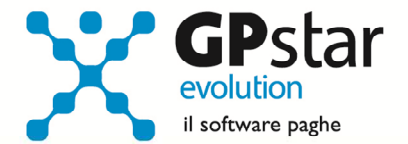

# **GPSTAR evolution**

Aggiornamento Ver. 09.23.0 del 26/06/2024

> Baratterei tutta la mia tecnologia per una serata con Socrate.

> > Steve Jobs

IC Software S.r.l.

Via Napoli, 155 - 80013 Casalnuovo di Napoli (NA) P.IVA: 01421541218 - CF: 05409680633 - I REA: 440890/87 - Napoli Tel.: +39 081. 844 43 06 - Fax: +39 081. 844 41 12 - Email: info@icsoftware.it

Siti web: www.icsoftware.it - www.gpstar.info - www.librounico.info

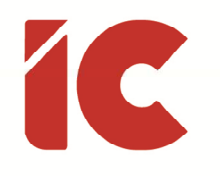

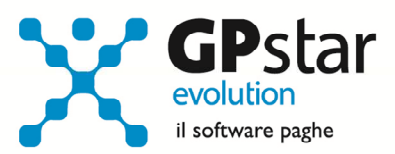

# **INDICE**

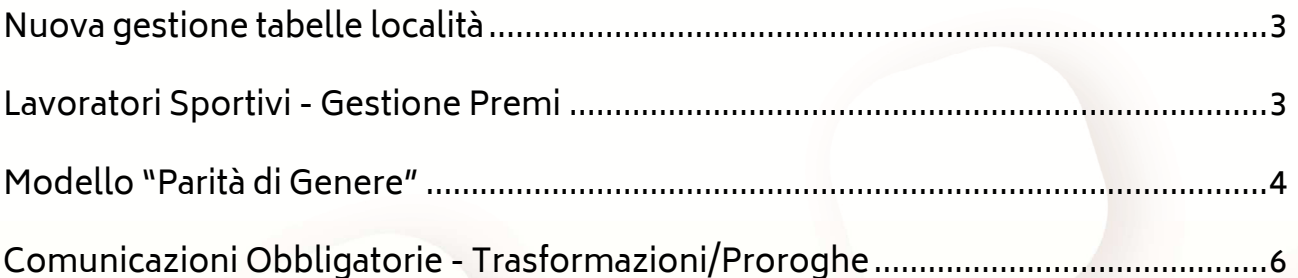

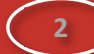

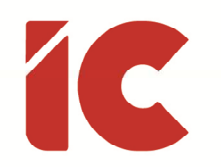

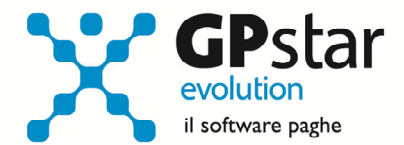

**3** 

### Nuova gestione tabelle località

A seguito della variazione della lunghezza del campo località effettuata con il precedente aggiornamento, è stata aggiornata e ripopolata la tabella dei comuni presente in A00 =A04 => AD1 (Stati esteri e comuni d'Italia).

Inoltre, è stata realizzata una stampa di verifica della corretta associazione comune / luogo di residenza o di nascita, che può essere eseguita con la funzione Q00 => Q02 => QBO (Statistiche tabelle utilizzate) barrando, una volta eseguita la procedura, l'opzione "Comuni di residenza errati".

Nel caso di un dipendente che abbia all'interno della propria anagrafica l'indicazione di un comune errato, selezionare lo stesso da C00 => C01 (Dipendente – Dati generici) e rettificare la località errata.

#### Lavoratori Sportivi - Gestione Premi

Il decreto legislativo n. 36/2021 all'articolo 36, comma 6-quater, prevede per i soli premi erogati ad atleti e tecnici che operano nell'area del dilettantismo per i risultati ottenuti nelle competizioni sportive, anche a titolo di partecipazione a raduni, quali componenti delle squadre nazionali di disciplina nelle manifestazioni nazionali o internazionali, l'erogazione di premi in presenza di un risultato sportivo oggettivo e identificato con tassazione con ritenuta alla fonte pari al 20%.

Allo scopo, nella gestione dei collaboratori, è stato introdotto un nuovo tipo trattamento (PRES) da associarsi ai compensi riferiti ai premi in questione.

L'utilizzo di una voce con tale tipo di trattamento prevede il calcolo dell'imposta pari al 20% e l'indicazione dell'imposta sul modello F24 con il codice "1047".

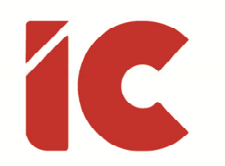

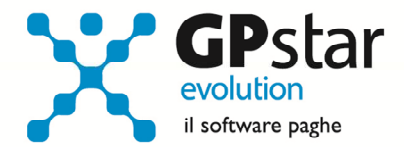

## Modello "Parità di Genere"

Con il presente aggiornamento è data la possibilità di raccogliere i dati utili alla compilazione del rapporto biennale sulla situazione del personale maschile e femminile nell'ambito delle aziende, in attuazione dell'articolo 46 del D.lgs. 198 del 11/04/2006. Inoltre, l'art. 3 della legge 162 del 2021 stabilisce l'obbligo, a cadenza biennale, della presentazione del rapporto per le imprese con più di 50 dipendenti. Le aziende che occupano fino a 50 dipendenti possono presentare il rapporto su base volontaria.

La funzione viene eseguita attraverso la scelta Q00 => Q13 (Menù personalizzazioni). Qualora non fosse presente nell'elenco la scelta "E028 | Rapporto parità di genere", il cliente può contattare gli uffici commerciali del fornitore. È il caso di ricordare che è necessario avere installato Microsoft Excel tra le applicazioni dell'elaboratore sui cui è installata la procedura di Paghe.

#### Modalità operative

Accedere alla scelta Q00 => Q13 ed eseguire il programma contrassegnato dal codice E028.

Digitare il codice azienda e confermare con F10 il biennio proposto (o cambiare l'anno del primo anno a cui si riferisce il biennio). Al termine dell'operazione il file creato si troverà nel percorso indicato nel campo "Destinazione".

Il foglio excel è composto di 11 tabelle:

- Info generali
- Tabella 2.1 Informazioni generali sul numero complessivo di occupati.
- Tabella 2.2 Occupati alle dipendenze promossi e assunti divisi per categoria e livello di ogni CCNL utilizzato. Da notare, che la procedura utilizza la codifica dei livelli così come presente nei contratti, sarà cura dell'utente ricodificare i codici secondo la codifica ministeriale.

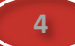

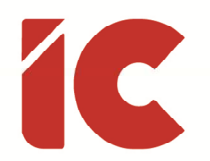

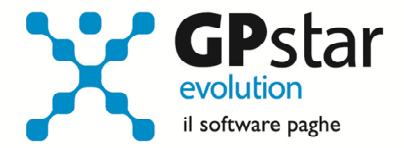

**5** 

- Tabella 2.3 Occupati alle dipendenze al 31/12 del secondo anno del biennio divisi per tipo di contratto.
- Tabella 2.4 Promozioni, spostamenti tra unità produttive, cessazioni e trasformazioni al 31/12 del secondo anno del biennio.
- Tabella 2.5 Formazione del personale (non viene compilata in automatico).
- Tabella 2.7 Monte retributivo annuo lordo alla fine del 31/12 del primo anno del biennio.
- Tabella 2.8 Retribuzione annua per categoria professionale e livello al 31/12 del secondo anno del biennio.
- Tabella 2.8.1 Dettaglio delle componenti accessorie del salario.
- Tabella 3.1 Informazioni generali sulle unità produttive e occupati per attività produttiva e provincia.

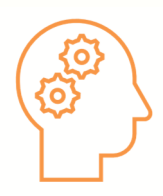

#### Note:

La procedura relativa alla gestione di cui sopra sarà distribuita tra i prodotti opzionali; tuttavia, sarà attivata automaticamente senza sovrapprezzo agli utenti che già avevano in passato acquistato la gestione statistiche (funzione E012 di Q13). Gli utenti interessati, per ulteriori informazioni, possono contattare l'area commerciale.

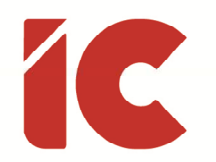

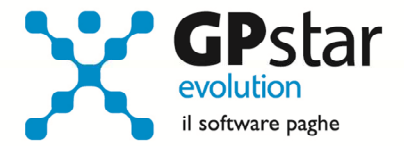

### Comunicazioni Obbligatorie - Trasformazioni/Proroghe

Con il precedente aggiornamento, la gestione Q00 => Q05 => QEM (Comunicazioni obbligatorie) a causa di un problema tecnico non realizzava il file contenente le comunicazioni riferite alle trasformazioni e/o alle proroghe.

Con il presente aggiornamento l'anomalia è stata rimossa e non sono richiesti interventi da parte degli utenti.

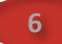